# **Introduction to Web Design XHTML Reference**

#### **Skeleton Page:**

```
 <!DOCTYPE html PUBLIC "-//W3C//DTD XHTML 1.0 Transitional//EN"
   "http://www.w3.org/TR/xhtml1/DTD/xhtml1-transitional.dtd">
   <html xmlns="http://www.w3.org/1999/xhtml" xml:lang="en" lang="en">
     <head>
       <meta http-equiv="content-type" content="text/html; 
charset=utf-8" />
     <title>Page Title Goes Here</title>
     </head>
     <body>
       <!-- Page content goes here -->
     </body>
   </html>
```
## **Syntax Rules for XHTML:**

- All elements must be in lowercase.
- Each element must have an opening and closing tag.
- Self-closing elements must have trailing slash.
- Elements must be properly nested.
- White space doesn't matter.
- Attributes must be in lowercase and values must be enclosed by quotes.

#### **Comment Syntax:**

<!-- This is an XHTML comment -->

### **Global Attributes:**

 **class** - assigns one of more CSS classes to an element for styling purposes. **id** - assigns a unique ID to an element for CSS styling or other purposes. **style** - defines an inline CSS style for a specific element.

#### **XHTML Page Validation:**

http://validator.w3.org/

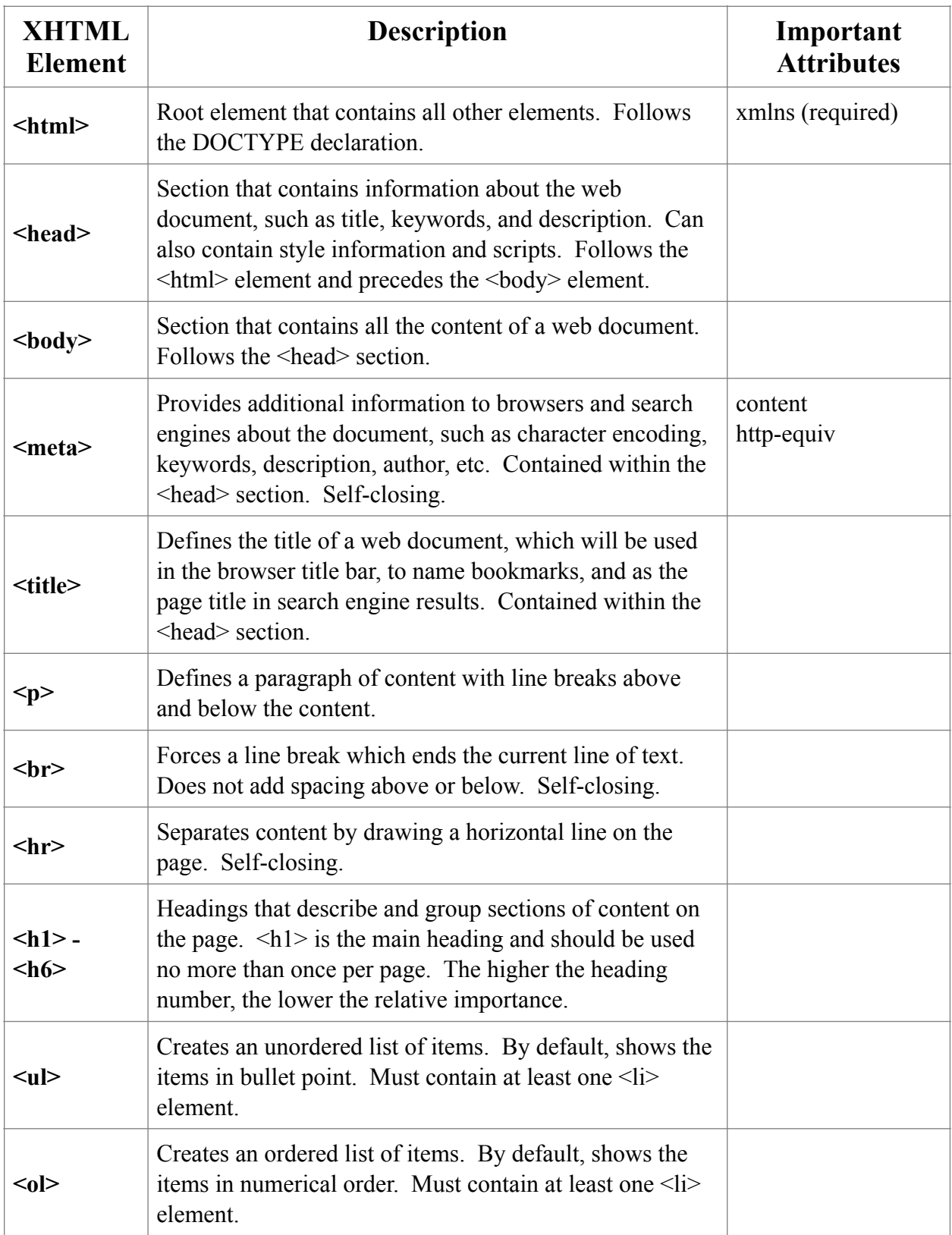

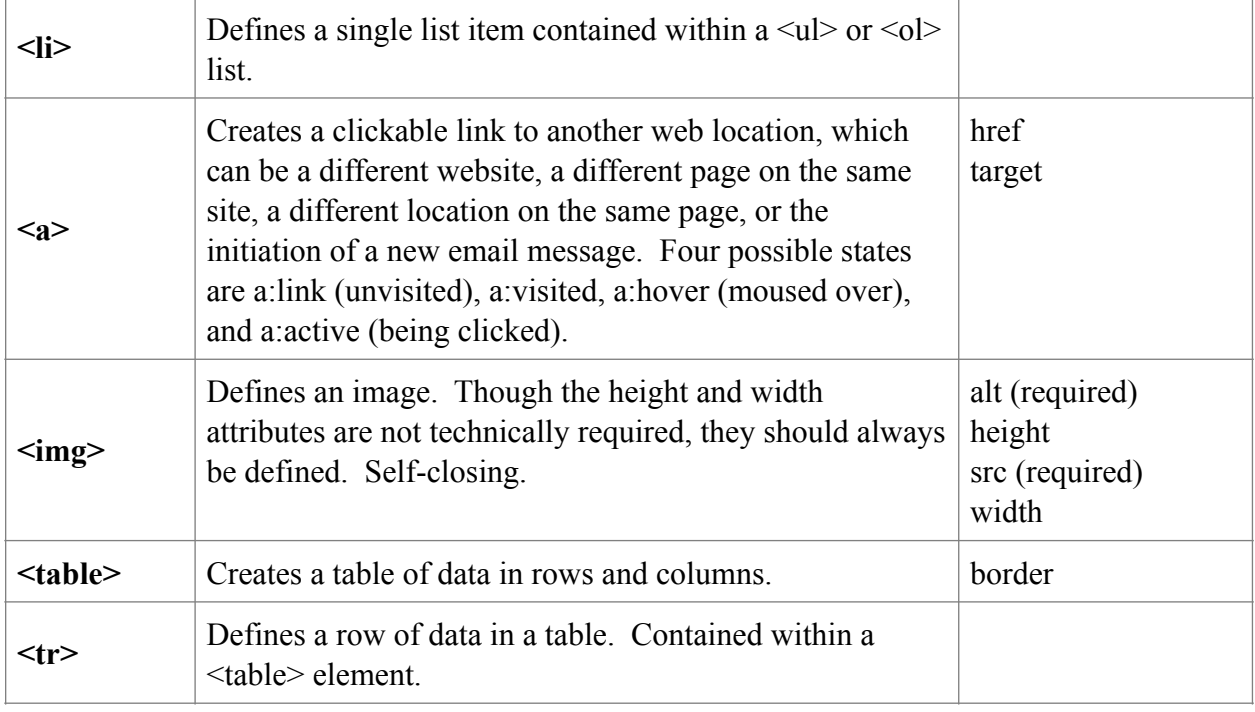

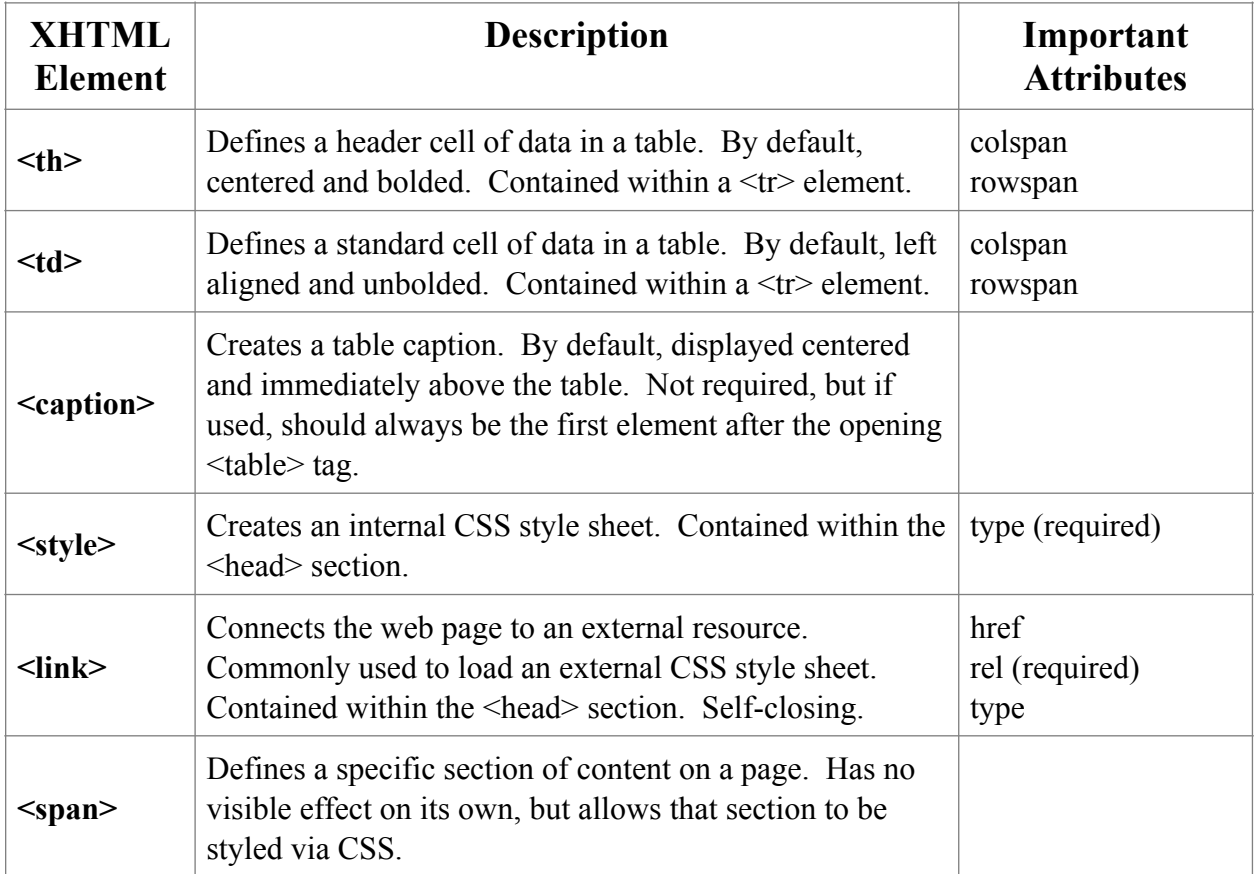

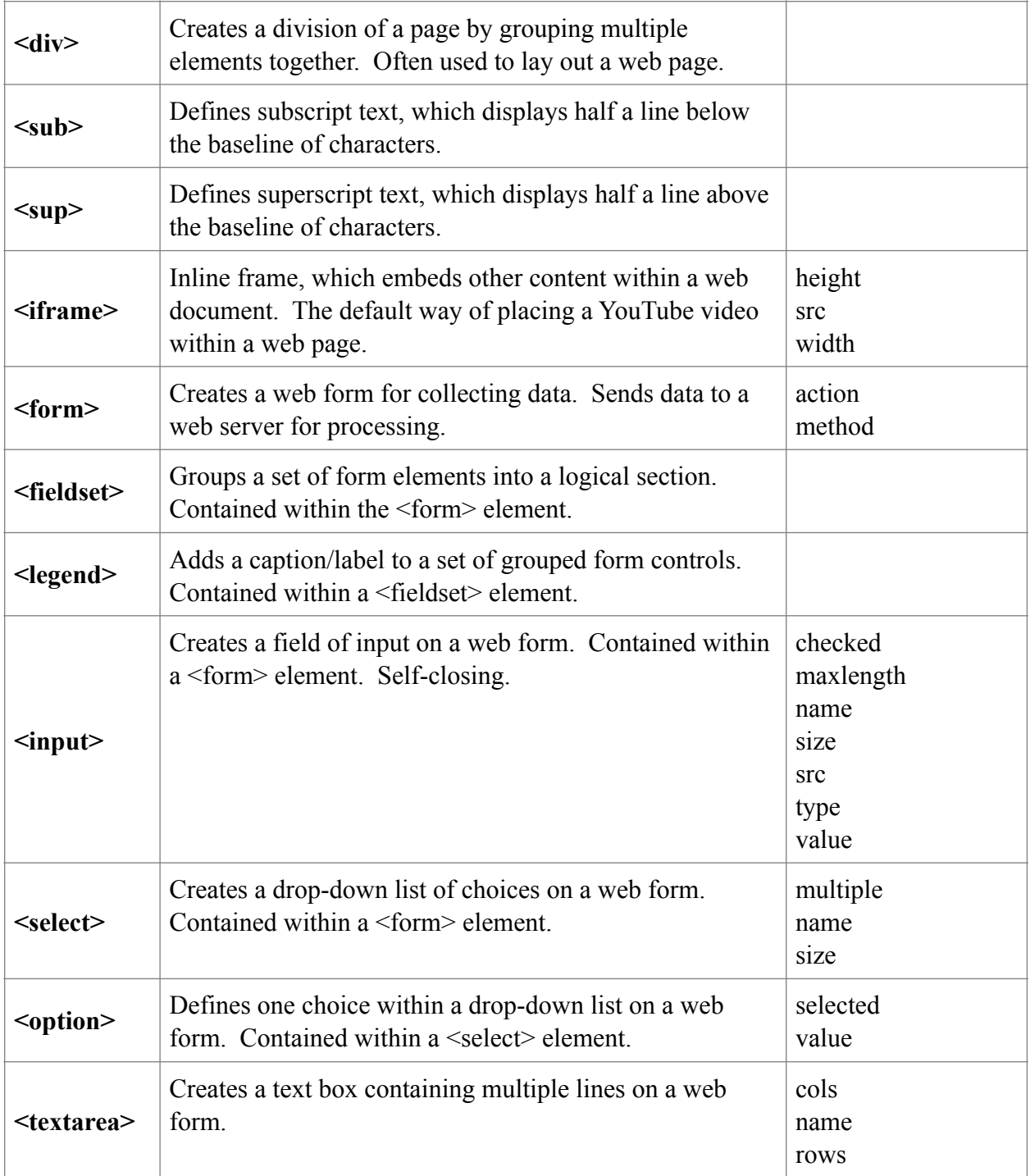